## <span id="page-0-0"></span>Package 'dateback'

May 2, 2024

<span id="page-0-1"></span>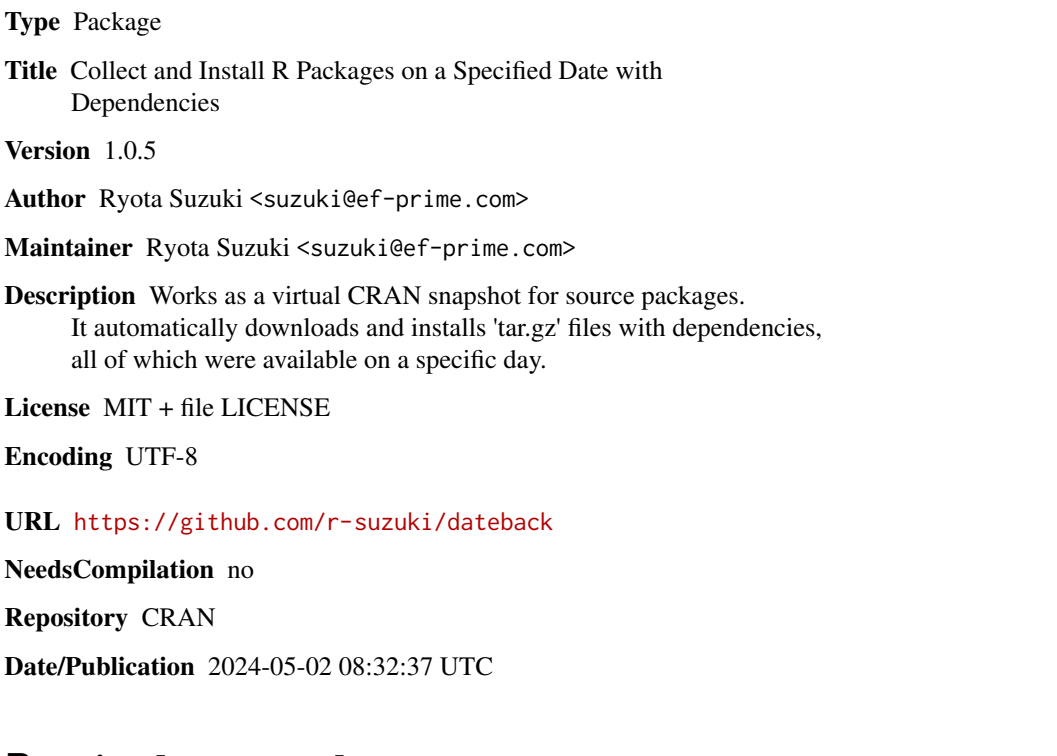

### R topics documented:

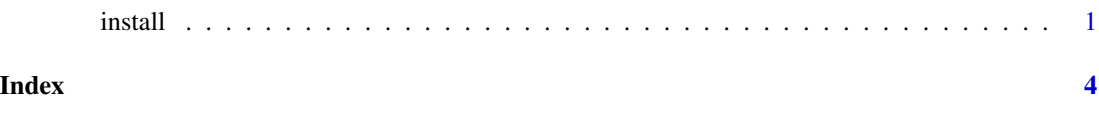

install *Collect and install source packages on a specified date with dependencies*

#### <span id="page-1-0"></span>Description

Collect and install source packages on a specified date with dependencies.

install() automatically downloads and installs tar.gz files with dependencies, all of which were available on a specific day.

Downloaded contents are saved in outdir (if set) which can be used as a local repository for [install.packages\(](#page-0-1)).

Use collect() to create a local repository without installation. See the example for details.

#### Usage

```
install(pkgs, date,
        lib = .libPaths()[1],
        repos = "https://cloud.r-project.org",
        dependencies = c("Depends", "Imports", "LinkingTo"),
        skip_installed = TRUE,
        skip_recommended = FALSE,
        outdir = NULL,
        overwrite = FALSE,
        ...
  )
collect(pkgs, date, outdir,
        repos = "https://cloud.r-project.org",
        dependencies = c("Depends", "Imports", "LinkingTo"),
        skip_installed = FALSE,
        skip_recommended = TRUE,
        overwrite = FALSE
  )
```
#### Arguments

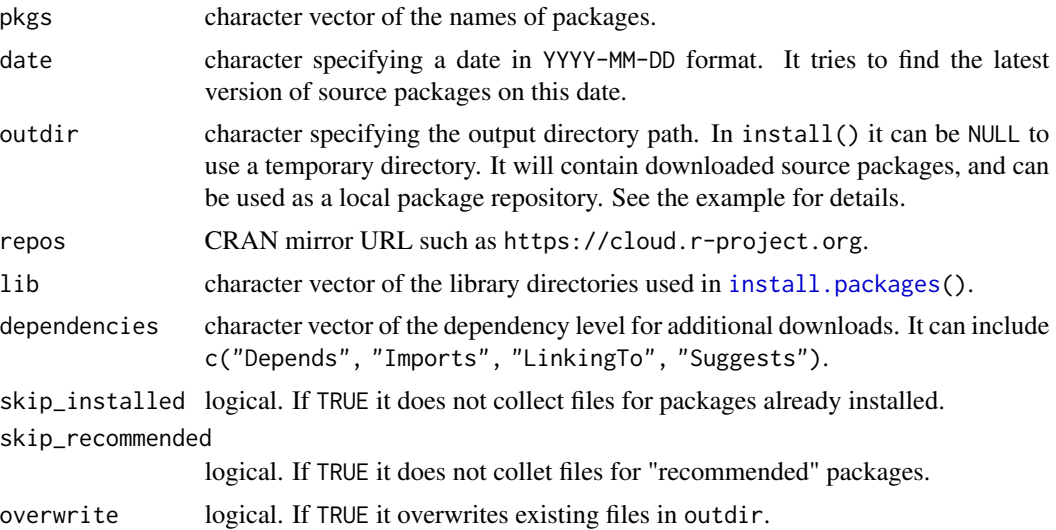

#### <span id="page-2-0"></span>install 3

... Arguments to be passed to [install.packages\(](#page-0-1))

#### Value

.

data.frame containing information about collected packages. Please notice that it is intended for logging, and the structure of this object may change in future releases.

#### Note

This package was originally developed to (partially) substitute the "CRAN Time Machine" (or "MRAN Time Machine"), which retired in July 2023 ([https://blog.revolutionanalytics.](https://blog.revolutionanalytics.com/2023/01/mran-time-machine-retired.html) [com/2023/01/mran-time-machine-retired.html](https://blog.revolutionanalytics.com/2023/01/mran-time-machine-retired.html)).

Posit Package Manager (<https://packagemanager.posit.co/>) has a snapshot feature, so can be used as a direct replacement for CRAN Time Machine. Windows/Mac users would greatly benefit from it since binary packages are also available.

#### Examples

```
## Not run:
```

```
# Install 'ranger' package and its dependecies on the date 2023-03-01
dateback::install(pkgs = "ranger", date = "2023-03-01")
```

```
# Collect packages and install them later (maybe on another system)
dateback::collect(pkgs = "ranger", date = "2023-03-01", outdir = "local_repo")
install.packages(pkgs = "ranger", repos = "file:local_repo")
```
## End(Not run)

# <span id="page-3-0"></span>Index

collect *(*install*)*, [1](#page-0-0)

install, [1](#page-0-0) install.packages, *[2,](#page-1-0) [3](#page-2-0)*